# **Designing Payloads for Event-Driven Systems**

Lorna Mitchell, Aiven

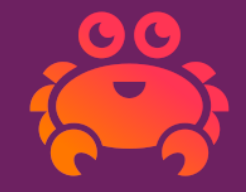

#### **Event-Driven Systems**

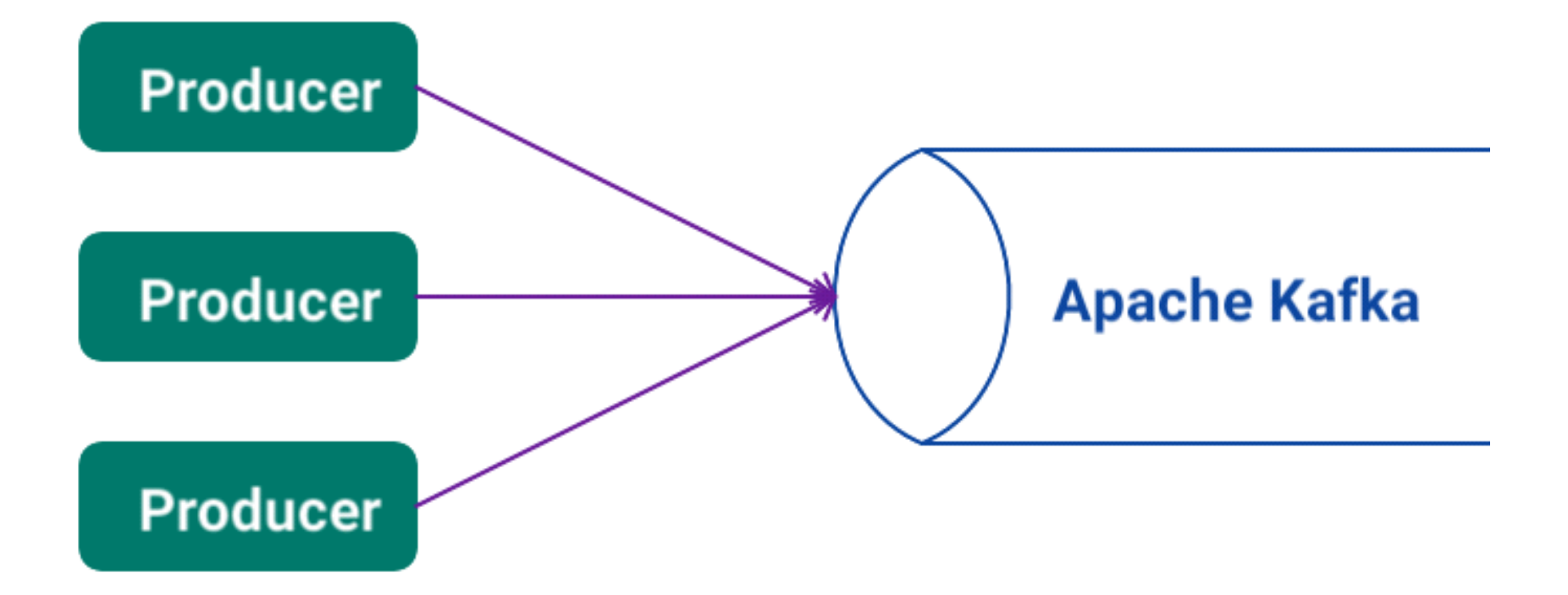

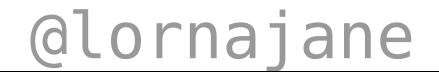

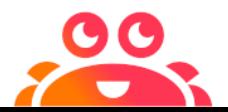

## **Apache Kafka**

"Apache Kafka is an open-source distributed event streaming platform" -<https://kafka.apache.org>

- Storage designed for data streaming
- Messages are sent to "Topics"
- Data can be ... anything

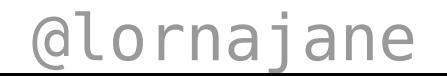

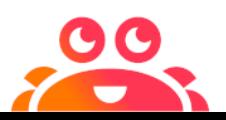

## **Payloads**

The messages the machines send between themselves

- Large string/binary data
- No rules
- (but I do have advice!)

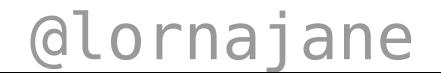

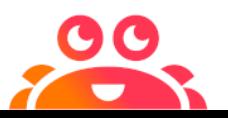

## **Payload Design Tips**

#### **Apache Kafka Records**

#### Use all the features of Apache Kafka's records

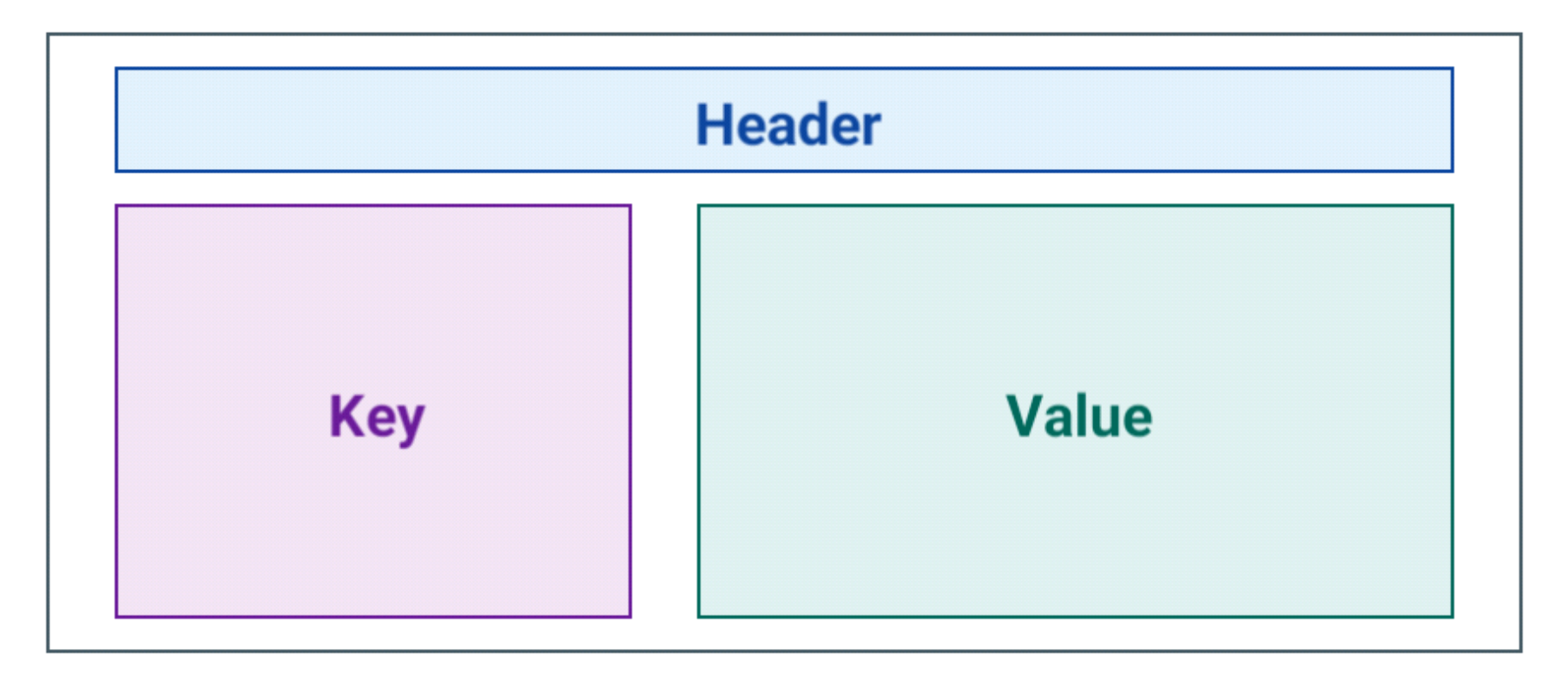

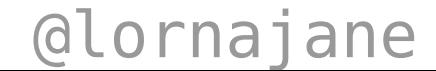

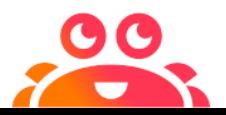

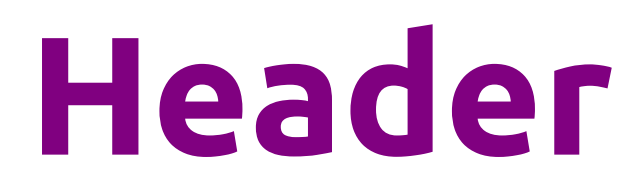

- Metadata *about* the main payload
- Available without deserializing

source\_type: sensor trace\_id: 1b15c98e-a52a-443d

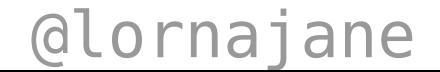

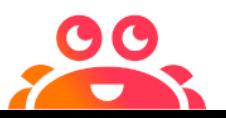

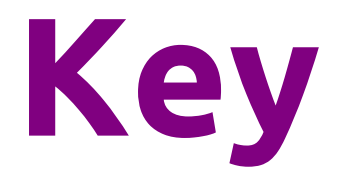

- Key usually sets the partition
- Can include multiple fields

```
{
  "type": "sensor_reading",
   "factory_id": 44891
}
```
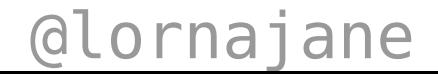

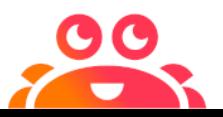

#### **Flat or Nested Structures?**

- Always use a top level object structure (not an array)
- Group related fields together

```
{
   "stores_request_id": 10004352789,
   "parent_order": {
     "order_ref": 777289,
     "agent": "Mr Thing (1185)"
   },
   "bom": [
     {"part": "hinge_cup_sg7", "quantity": 18},
     {"part": "worktop_kit_sm", "quantity": 1},
     {"part": "softcls_norm2", "quantity": 9}
]}
```
@lornajane

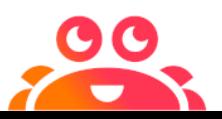

#### **More Data or Less Data?**

- For small payloads, add the context fields
- Use lightweight representation rather than the full object
- Be careful of triggering many extra lookups
- Hypermedia can help

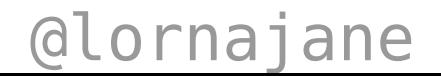

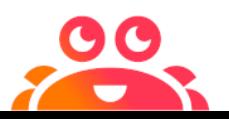

## **Example: GitHub Webhooks**

#### *(snippet from the push webhook)*

```
"user": {
     "login": "Codertocat",
     "id": 21031067,
     "avatar_url": "https://avatars1.githubusercontent.com/u/21031067?v=4",
     "url": "https://api.github.com/users/Codertocat",
     "html_url": "https://github.com/Codertocat",
     "followers_url": "https://api.github.com/users/Codertocat/followers",
    "following url": "https://api.github.com/users/Codertocat/following{/other_us
    "gists url": "https://api.github.com/users/Codertocat/gists{/gist_id}",
    "starred url": "https://api.github.com/users/Codertocat/starred{/owner}{/repo
     "organizations_url": "https://api.github.com/users/Codertocat/orgs",
     "repos_url": "https://api.github.com/users/Codertocat/repos",
     "type": "User",
  },
```
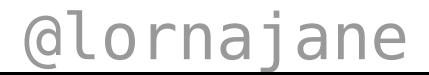

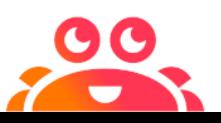

#### **A Note on Timestamps**

- Apache Kafka includes publish time in the header.
- Consider adding payload-level timestamps.
- Timestamps only as accurate as your clock!

#### Pick a standard, any standard! 1615910306 or 2021-05-11T10:58:26Z

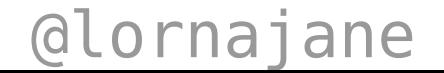

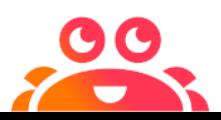

### **Event Tracing**

Standards are great!<https://opentelemetry.io>

- Trace ID used by every event in the story
- Span ID in event, becomes Parent Span ID for child

#### *(beautiful graph from honeycomb.io)*

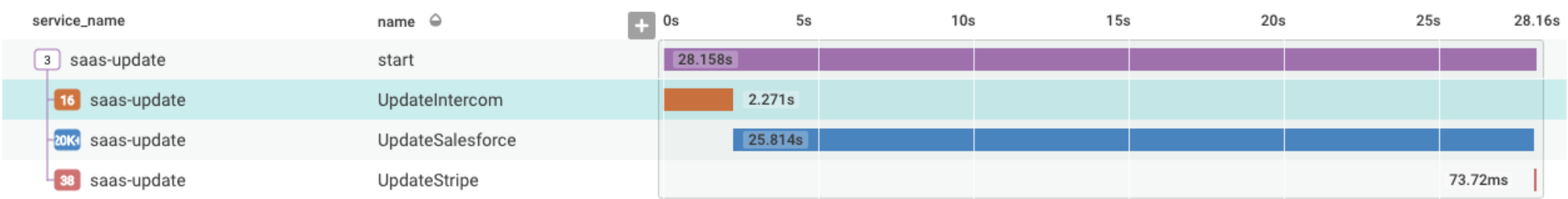

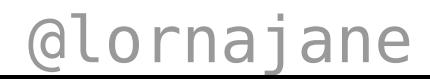

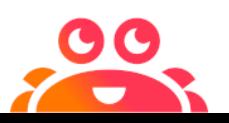

## **Using and Evolving Schemas**

#### **Data Formats**

Some formats require schemas.

- **JSON**: text-based, few data types, schema optional
- **XML**: text-based, stronger typing, schema optional
- **Language-Specific Serialization**: (it depends!)
- **Protobuf**: binary format, handled by generated code
- **Avro**: binary format, schema required

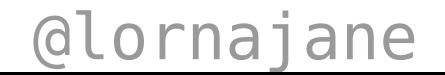

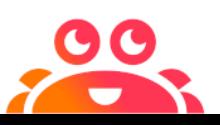

## **Schemas**

Schemas enforce payload structure

- Avro format requires a schema
	- message has schema version information
	- used to look up fieldnames and reconstruct paylod
- Schema Registry holds the schema versions for each topic

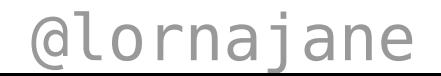

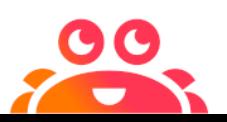

## **Evolving Schemas**

- Aim for backwards-compatible changes
	- to rename: add the new field, keep the old one
	- safe to add optional fields
- Each change is a new version
- Avro supports aliases and default values

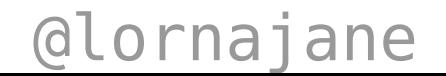

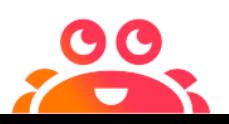

#### **Example: Avro Schema**

#### Avro schema example for sensor data

```
{
  "namespace": "io.aiven.example",
  "type": "record",
  "name": "MachineSensor",
  "fields": [
    {"name": "machine", "type": "string",
      "doc": "The machine whose sensor this is"},
     {"name": "sensor", "type": "string", "doc": "Which sensor was read"},
     {"name": "value", "type": "float", "doc": "Sensor reading"},
     {"name": "units", "type": "string", "doc": "Measurement units"}
\blacksquare}
```
@lornajane

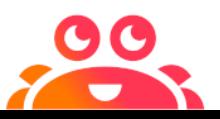

#### **Describing Payloads**

## **AsyncAPI for Apache Kafka**

AsyncAPI describes event-driven architectures <https://www.asyncapi.com>

We can describe the:

- brokers and auth
- topics
- payloads

@lornajane

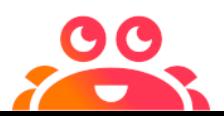

## **Describing Payloads**

#### The channels section of the AsyncAPI document

```
factorysensor:
   subscribe:
     operationId: MachineSensor
     summary: Data from the in-machine sensors
     bindings:
       kafka:
         clientId:
           type: string
     message:
       name: sensor-reading
       title: Sensor Reading
       schemaFormat: "application/vnd.apache.avro;version=1.9.0"
       payload:
         $ref: machine_sensor.avsc
```
@lornajane

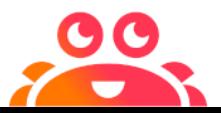

### **Documenting Payloads**

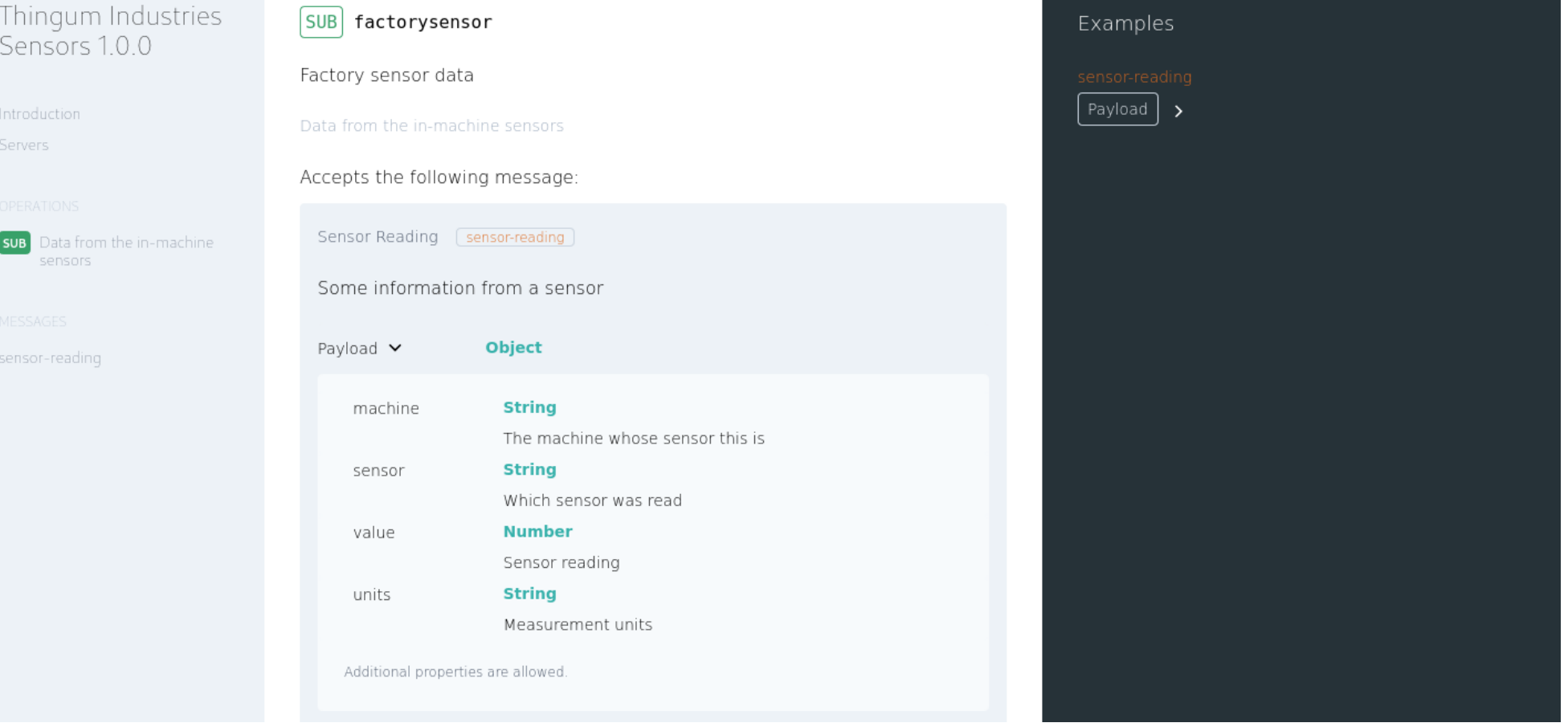

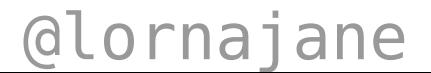

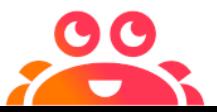

### **Payloads and Event-Driven Systems**

Design with intention, embrace standards

#### **Resources**

• Examples:

<https://github.com/aiven/thingum-industries>

• Blog post:

<https://aiven.io/blog/tips-for-designing-payloads>

- Aiven: <https://aiven.io>
- Karapace: <https://karapace.io>
- AsyncAPI:<https://asyncapi.com>

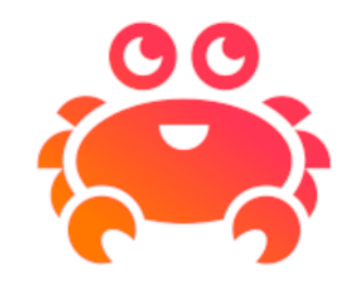